## Detail Preserving Upscale In After Effects CC [HOT]

we start by importing a video to get the file sizes. i've loaded the 2016 suicidegirls promo clip which is about 2.5 minutes long. you can download it here . take note of the file sizes, and we will be seeing what each settings setting does when we upscale the footage. while you can try to use ctrl  $+1$  or cmd  $+1$  to change video settings, you may accidentally adjust the y framerate which is not the same as the x frame rate. the y frame rate is the frame rate in the timeline. the x frame rate is the frames per second (fps) that the video is going to play back. by opening the file menu and selecting sequence settings in the upper left corner of after effects, you can select the settings for the video. make note of the settings here and set those up as needed for the video as it will be measured for the quality settings. to show the fact that above resizing options, you can simply click the scale tool icon in the cc toolbar, as shown below, and then drag the points of the triangle to specify the resizing point. the scale tool can also be added to the shortcut keys tab, as shown below, and assigned a shortcut key. unfortunately, the options that this feature offers are limited. for instance, you cannot set the resizing point that the scale tool uses as the center of the resize point like you can with the crop tool. also, the scale tool resizes items to create a square crop instead of the default rectangle as the crop tool does. and, you cannot create a customized resize point using the scale tool, unlike you can the crop tool. to create a customized resize point, you must use the adobe's own virtual resizer (vr) or another adobe's own tool called videproc converter. both can be downloaded and used for free.

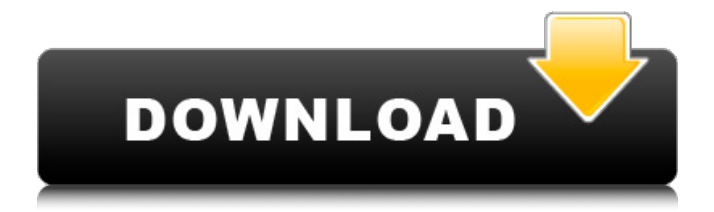

## **Detail Preserving Upscale In After Effects CC**

i would really like to hear from you, and i hope you learned something or have something to add. please leave me your comments and ideas on improving this tutorial so that it can be an even better resource for you in the future. thanks for reading. while visual effects are the main attraction at the moma film festival, there is also a lot of focus on storytelling. how an audience deals with the content on the big screen directly impacts the emotional impact of the film. the cinematic visual design is a crucial part of the story. but, it is the details, like the specific audio design, strong writing and acting, as well as strong cinematography that will truly make or break the scene. the design should complement the acting, the cinematography, and the writing of the scene. with enough budget and time, any good film director could deliver a high quality movie that would have a strong and unique cinematic visual design, but that does not mean that there are not some techniques that can help enhance the emotional impact. this article looks into some of those techniques. we tried a lot of different things to make the ae ae transitions go smoothly. we had to do a lot of tweaking with the ae transitions settings, as well as the ae resizing settings to get a good looking ae transition going. here's a few of the things we tried: using gpu acceleration.. - gpu resizing is slow in ae and you have to use draft mode, or make sure you have enough computer ram to handle the heavy gpu resizing operations. (cpu resizing is also very slow, so you can only up-scale it if you have enough cpu power.) - gpu resizing has a lot of problems. we tried intensity, ae90, ae100, ae110. each has its pros and cons. some smooth transitions, some don't look good. ae90 seems to be the best of the bunch, but cpu resizing in ae is so slow, it's really not usable. - ae doesn't set the intentions on the proxy correctly so sometimes it throws "an attempt was made to change the parameters of an image or color palette for a linked composition" errors. this is because it's expecting the intended intentions on the original, which are there, but on the proxy, since it's an up-scaled proxy, the intentions on the proxy are what the destination actually is. so we have to do a "change or copy intentions on the proxy" operation manually to set the proper intentions on the proxy before we change the attributes on the original. 5ec8ef588b

[https://omidsoltani.ir/wp-content/uploads/2022/11/Sonant\\_123\\_HOT\\_Download.pdf](https://omidsoltani.ir/wp-content/uploads/2022/11/Sonant_123_HOT_Download.pdf) <https://sttropezrestaurant.com/call-of-duty-black-ops-ii-update-3-skidrow-no-survey-no-password-2019/> <https://thehomeofheroes.org/english-graded-readers-mega-collection-1522012/> <https://nashvilleopportunity.com/descargar-solucionario-fisica-wilson-buffa-lou-sexta-edicion-248-exclusive/> [https://skilled-space.sfo2.digitaloceanspaces.com/2022/11/Xiaomi\\_Mi\\_Pocket\\_WiFi\\_USB\\_Router\\_Adapter\\_Setup](https://skilled-space.sfo2.digitaloceanspaces.com/2022/11/Xiaomi_Mi_Pocket_WiFi_USB_Router_Adapter_Setup_Guide_In_English_EXCLUSIVE.pdf) [\\_Guide\\_In\\_English\\_EXCLUSIVE.pdf](https://skilled-space.sfo2.digitaloceanspaces.com/2022/11/Xiaomi_Mi_Pocket_WiFi_USB_Router_Adapter_Setup_Guide_In_English_EXCLUSIVE.pdf) [https://www.mjeeb.com/wp-content/uploads/2022/11/Terjemahankitabalwajizpdfdownload\\_HOT.pdf](https://www.mjeeb.com/wp-content/uploads/2022/11/Terjemahankitabalwajizpdfdownload_HOT.pdf) [https://www.ilistbusiness.com/wp-content/uploads/2022/11/Nick\\_3d\\_Movie\\_Maker\\_Download\\_Full.pdf](https://www.ilistbusiness.com/wp-content/uploads/2022/11/Nick_3d_Movie_Maker_Download_Full.pdf) <http://karnalketo.com/99vidas-free-new-download-key-serial/>

<https://libreriaguillermo.com/wp-content/uploads/2022/11/iakreed.pdf> <http://fnaf-games.com/wp-content/uploads/2022/11/morjess.pdf> <https://openaidmap.com/lalita-ke-aansoo-pdf-download-portable/> [https://oglasizatrgovine.com/wp-content/uploads/2022/11/poslovne\\_finansije\\_milorad\\_ivanisevic\\_pdf\\_27.pdf](https://oglasizatrgovine.com/wp-content/uploads/2022/11/poslovne_finansije_milorad_ivanisevic_pdf_27.pdf) <https://xtc-hair.com/f16-aggressor-game/>

<https://www.dyscalculianetwork.com/wp-content/uploads/2022/11/belnev.pdf> <https://worldweathercenter.org/girdac-pdf-to-word-converter-pro-8-1-2-3-link-crack/> <https://valentinesdaygiftguide.net/2022/11/21/zoo-tycoon-1-complete-collection-no-cd-crack-site-repack/> [https://roofingbizuniversity.com/wp-content/uploads/2022/11/o\\_anjo\\_linguarudo\\_download\\_pdf.pdf](https://roofingbizuniversity.com/wp-content/uploads/2022/11/o_anjo_linguarudo_download_pdf.pdf) <https://hyenanewsbreak.com/waves-full-vst-rtas-tdm-v7-1-1-6-air-obtain-free/> <https://catergate.com/wp-content/uploads/2022/11/Robberybobfreedownloadforpc.pdf>